# **Octopus Cloud Service**

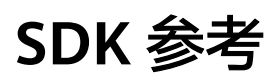

文档版本 01 发布日期 2024-01-29

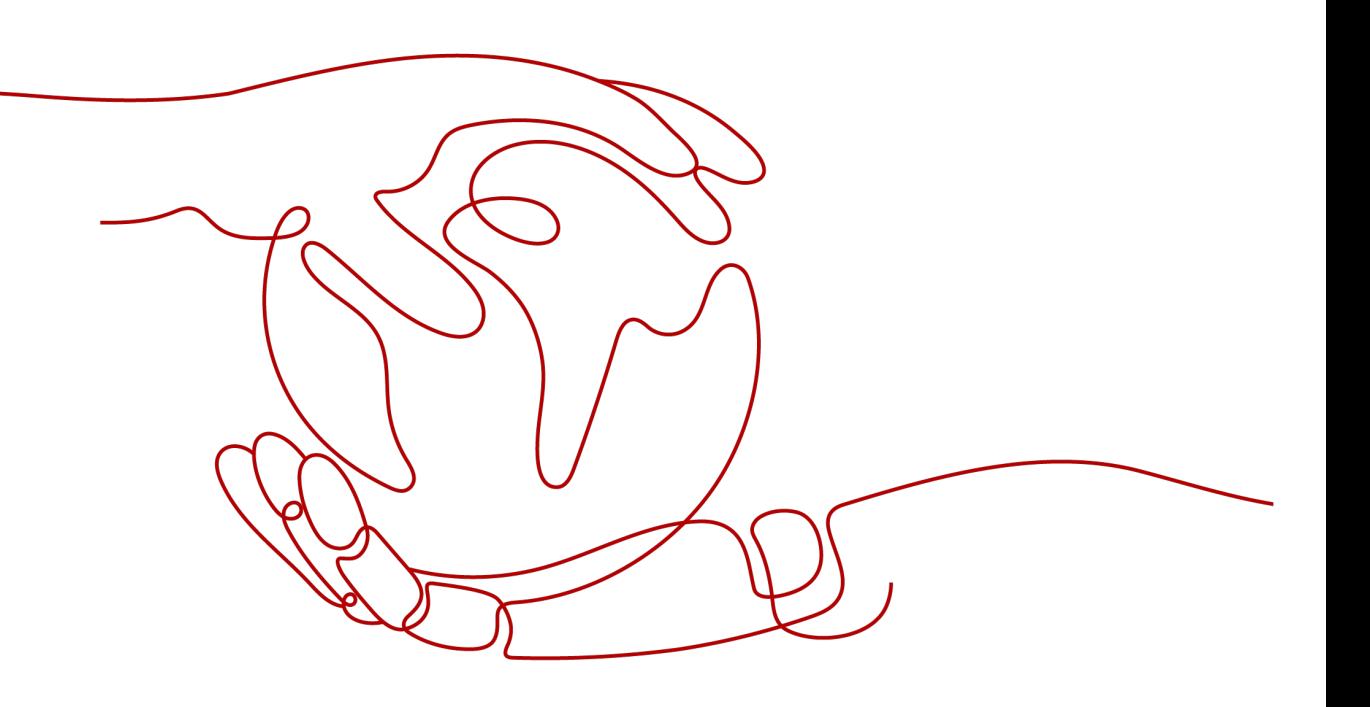

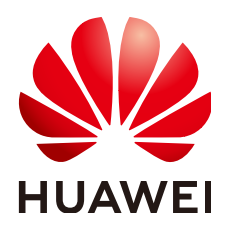

### 版权所有 **©** 华为技术有限公司 **2024**。 保留一切权利。

非经本公司书面许可,任何单位和个人不得擅自摘抄、复制本文档内容的部分或全部,并不得以任何形式传 播。

### 商标声明

**SI** 和其他华为商标均为华为技术有限公司的商标。 本文档提及的其他所有商标或注册商标,由各自的所有人拥有。

### 注意

您购买的产品、服务或特性等应受华为公司商业合同和条款的约束,本文档中描述的全部或部分产品、服务或 特性可能不在您的购买或使用范围之内。除非合同另有约定,华为公司对本文档内容不做任何明示或暗示的声 明或保证。

由于产品版本升级或其他原因,本文档内容会不定期进行更新。除非另有约定,本文档仅作为使用指导,本文 档中的所有陈述、信息和建议不构成任何明示或暗示的担保。

## 华为技术有限公司

地址: 深圳市龙岗区坂田华为总部办公楼 邮编:518129

网址: <https://www.huawei.com>

客户服务邮箱: support@huawei.com

客户服务电话: 4008302118

安全声明

### 漏洞处理流程

华为公司对产品漏洞管理的规定以"漏洞处理流程"为准,该流程的详细内容请参见如下网址: <https://www.huawei.com/cn/psirt/vul-response-process> 如企业客户须获取漏洞信息,请参见如下网址: <https://securitybulletin.huawei.com/enterprise/cn/security-advisory>

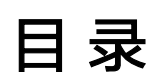

**1 SDK** 概述**[..................................................................................................................................... 1](#page-4-0)**

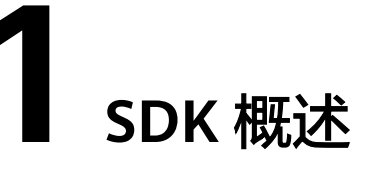

<span id="page-4-0"></span>本文介绍了自动驾驶云服务(Octopus)提供的SDK语言版本,列举了最新版本SDK的 获取地址。

### 在线生成 **SDK** 代码

[API Explorer](https://console.huaweicloud.com/apiexplorer/#/openapi/Octopus/doc?api=CreateSimSmMaps)能根据需要动态生成SDK代码功能,降低您使用SDK的难度,推荐使用。

## **SDK** 列表

表**1**提供了Octopus服务支持的SDK列表,您可以在GitHub仓库查看SDK更新历史、获 取安装包以及查看指导文档。

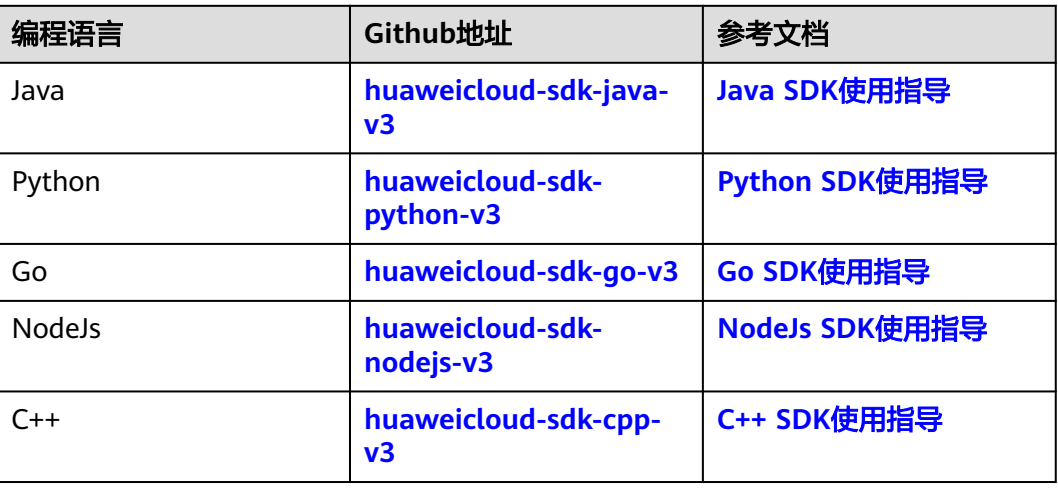

### 表 **1-1** SDK 列表